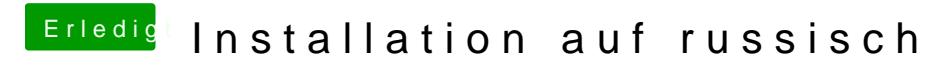

Beitrag von g-force vom 9. Februar 2020, 08:59

Wie hast Du das Problem gelöst?